# Mass Account Creation Form WebEOC Admin Team Contact

 Phone: 573-526-9214 E-mail: WebEOC@dps.mo.gov

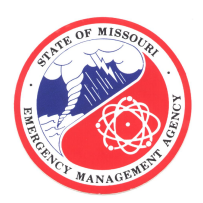

Emergency Manager/ Supervisor Information

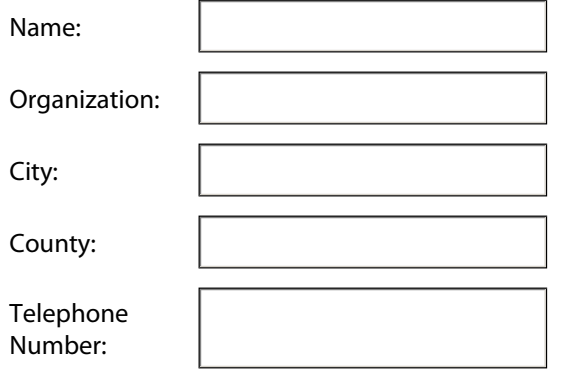

### **County Positions:**

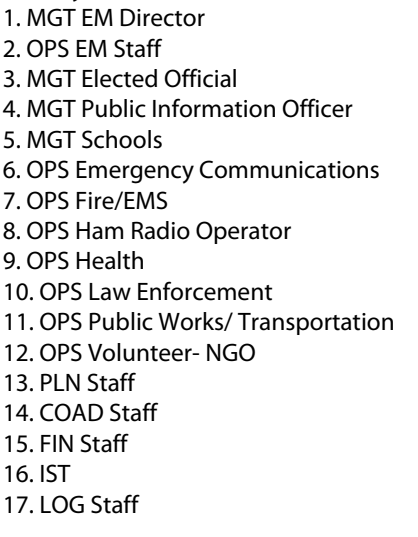

#### **City Positions:**

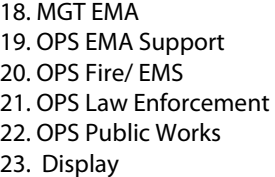

## **MACC Positions:**

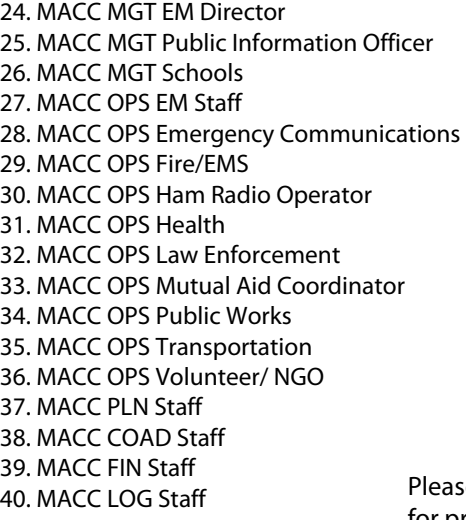

Please include below the name(s), e-mail address(s), jurisdiction and corresponding position number(s) for which the user should have access.

For example: Bob Miller, bob.miller@test.com; Jurisdiction: Cole Jefferson City; Position(s): 1, 18, 24

City naming structure: Region/County/City Example: F Cole Jefferson City

County naming structure: Region/County Example: F Cole County

To expedite processing, please provide all information in the proper format.

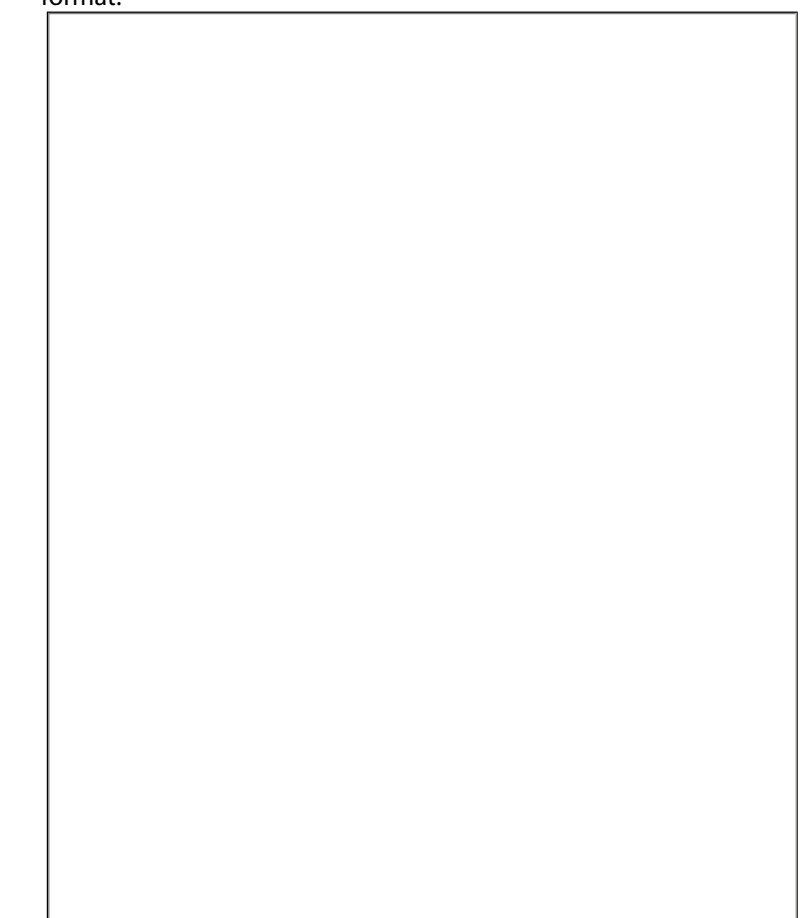

Ī By selecting this you agree to the following terms and conditions:

-I understand this form serves as my authorization and approval for the above individuals to access WebEOC as part of my jurisdiction in the position(s) listed.

 $\bigcirc$ -I have read the position descriptions and understand the permissions associated with the positions for which I am requesting access.

e allow up to five business days for processing.

Submit by E-mail  $\|\cdot\|$  Print Form